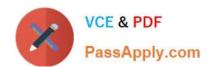

# 500-290<sup>Q&As</sup>

**IPS Express Security for Engineers** 

# Pass Cisco 500-290 Exam with 100% Guarantee

Free Download Real Questions & Answers PDF and VCE file from:

https://www.passapply.com/500-290.html

100% Passing Guarantee 100% Money Back Assurance

Following Questions and Answers are all new published by Cisco
Official Exam Center

- Instant Download After Purchase
- 100% Money Back Guarantee
- 365 Days Free Update
- 800,000+ Satisfied Customers

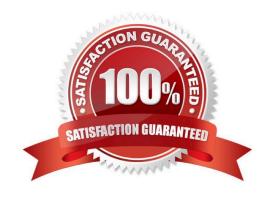

## https://www.passapply.com/500-290.html

2021 Latest passapply 500-290 PDF and VCE dumps Download

#### **QUESTION 1**

What is the maximum timeout value for a browser session?

- A. 60 minutes
- B. 120 minutes
- C. 1024 minutes
- D. 1440 minutes

Correct Answer: D

#### **QUESTION 2**

Which list identifies the possible types of alerts that the Sourcefire System can generate as notification of events or policy violations?

- A. logging to database, SMS, SMTP, and SNMP
- B. logging to database, SMTP, SNMP, and PCAP
- C. logging to database, SNMP, syslog, and email
- D. logging to database, PCAP, SMS, and SNMP

Correct Answer: C

#### **QUESTION 3**

Which statement represents detection capabilities of the HTTP preprocessor?

- A. You can configure it to blacklist known bad web servers.
- B. You can configure it to normalize cookies in HTTP headers.
- C. You can configure it to normalize image content types.
- D. You can configure it to whitelist specific servers.

Correct Answer: B

#### **QUESTION 4**

A user discovery agent can be installed on which platform?

A. OpenLDAP

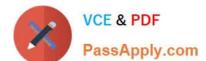

### https://www.passapply.com/500-290.html

2021 Latest passapply 500-290 PDF and VCE dumps Download

| D | ۱۸۸ | lin | d۵ | ws |
|---|-----|-----|----|----|
| В | vv  | ın  | aa | WS |

C. RADIUS

D. Ubuntu

Correct Answer: B

#### **QUESTION 5**

When adding source and destination ports in the Ports tab of the access control policy rule editor, which restriction is in place?

- A. The protocol is restricted to TCP only.
- B. The protocol is restricted to UDP only.
- C. The protocol is restricted to TCP or UDP.
- D. The protocol is restricted to TCP and UDP.

Correct Answer: C

500-290 Practice Test

500-290 Study Guide

500-290 Braindumps

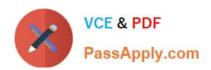

To Read the Whole Q&As, please purchase the Complete Version from Our website.

# Try our product!

100% Guaranteed Success

100% Money Back Guarantee

365 Days Free Update

**Instant Download After Purchase** 

24x7 Customer Support

Average 99.9% Success Rate

More than 800,000 Satisfied Customers Worldwide

Multi-Platform capabilities - Windows, Mac, Android, iPhone, iPod, iPad, Kindle

We provide exam PDF and VCE of Cisco, Microsoft, IBM, CompTIA, Oracle and other IT Certifications. You can view Vendor list of All Certification Exams offered:

https://www.passapply.com/allproducts

### **Need Help**

Please provide as much detail as possible so we can best assist you. To update a previously submitted ticket:

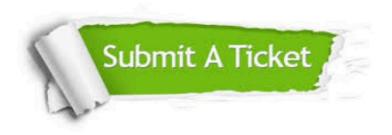

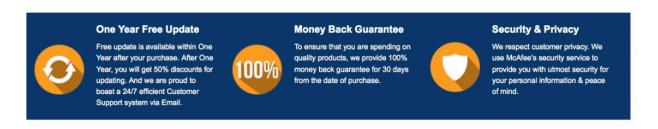

Any charges made through this site will appear as Global Simulators Limited.

All trademarks are the property of their respective owners.

Copyright © passapply, All Rights Reserved.